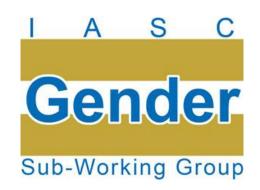

# 2.2 SUPPORT TO GLOBAL CLUSTERS & TO GLOBAL CLUSTER LEAD AGENCIES

Patricia Colbert & Delphine Brun

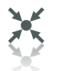

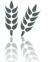

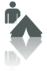

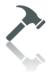

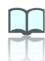

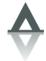

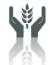

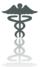

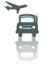

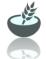

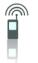

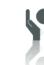

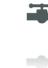

### Information and Analysis

 Presentation of GM & of key documents during global cluster retreats, CERF training, to donors & to the IASC WG

Dissemination of resources

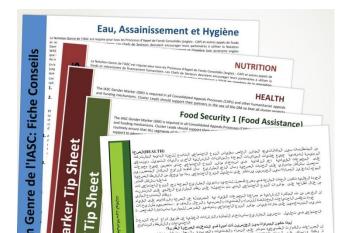

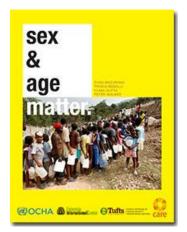

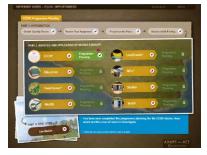

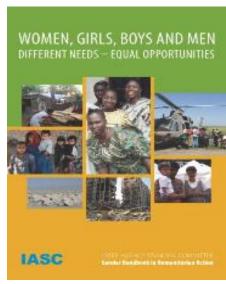

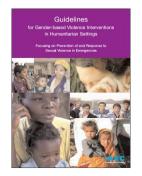

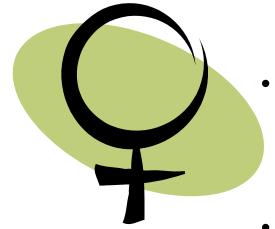

#### Information and Analysis (Ctd)

- UNICEF-lead clusters set the objective of 100% projects coded 2a/2b by Dec. 2013
- Sectorial strategies
- Online gender survey
- Analysis of GM performance per cluster/country/member organization

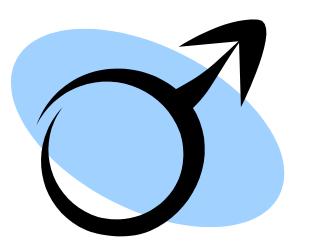

IASC gender marker

#### PROGRAMME SUPPORT

 Strategic planning support for prioritized clusters

 Revision of cluster tools, guidelines, training packages

Development of guidelines

 Revision of assessment tools and needs assessment frameworks

 HQ review of CAP projects, revision of GM tools

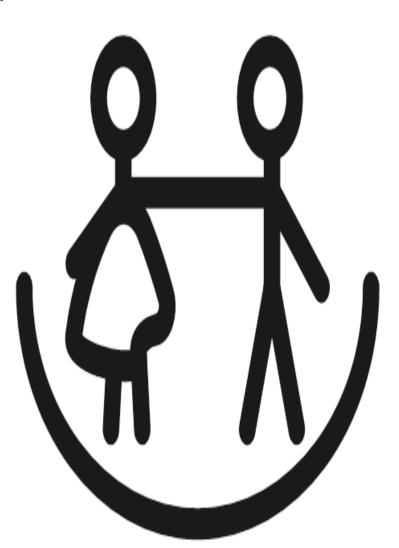

#### **CAPACITY BUILDING**

- Workshops for FS coordinators & IM in Rome, Nairobi, Kuala Lumpur and Dakar
- Training on gender mainstreaming in South Sudan
- FAO trained on gender in humanitarian communications
- Support to the Food Security, Education, CP & WASH RRT/support teams

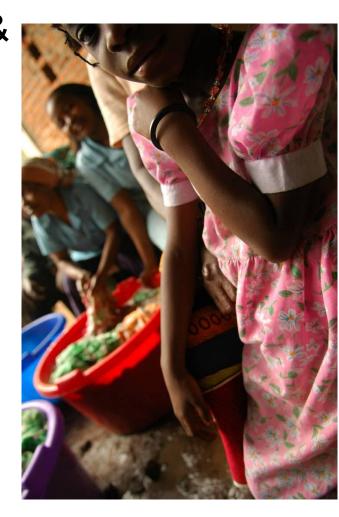

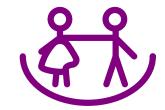

## CAPACITY BUILDING (Ctd)

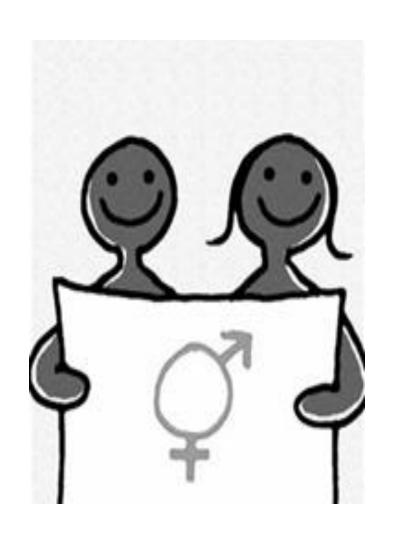

Many requests for support on the GM for....

- Specific agencies/NGOs: UNHCR, WHO, ICRC, Solidarites
- Specific clusters (webex for WASH)
- Agency CAP FP, OCHA CAP FP
- Inter-Agency

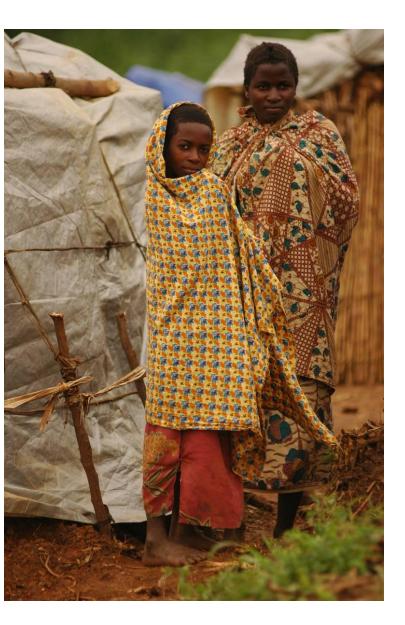

#### Field support:

- Scoping missions with the national clusters in Chad and DRC
- Provision of support on the GM in Haiti. GM made mandatory in ERRF. Gender blind projects excluded from funding.

#### Advocacy:

Alliance with advisors working on age, particularly Helpage

#### Insight on the support provided

The Gender Marker is an excellent entry point. Risk of an over emphasis on projects design.

Increased ownership from some clusters

Intermittent engagement from other sectors

Pressure to be the 'Do'er' rather than the Facilitator

Support from SWG members during the CAP, using the GM as entry point

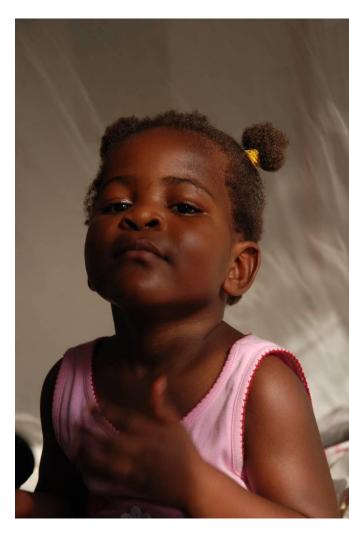